II

*(Komunikaty)*

## KOMUNIKATY INSTYTUCJI, ORGANÓW I JEDNOSTEK ORGANIZACYJNYCH UNII EUROPEJSKIEJ

# KOMISJA EUROPEJSKA

### **DECYZJA**

**z dnia 12 sierpnia 2009 r.**

**podmiotów zarządzających na mocy Umowy między rządem Stanów Zjednoczonych Ameryki a Wspólnotą Europejską w sprawie koordynacji programów znakowania efektywności energetycznej urządzeń biurowych, dotyczącej zmiany specyfikacji komputerów zawartej w części VIII załącznika C do Umowy**

### (2010/C 186/01)

PODMIOTY ZARZADZAJĄCE,

uwzględniając Umowę między rządem Stanów Zjednoczonych Ameryki a Wspólnotą Europejską w sprawie koordynacji programów znakowania efektywności energetycznej urządzeń biurowych, w szczególności jej art. XII,

mając na uwadze, że pierwszy poziom specyfikacji komputerów zawartych w części VIII załącznika C, obowiązujący od dnia 20 lipca 2007 r., należy uchylić i zastąpić drugim poziomem specyfikacji,

STANOWIĄ, CO NASTĘPUJE:

Z dniem 1 lipca 2009 r. uchyla się specyfikacje komputerów zawarte w części VIII załącznika C do Umowy i zastępuje się je specyfikacjami zawartymi w załączniku do niniejszej decyzji.

Niniejszą decyzję, sporządzoną w dwóch egzemplarzach, podpisują współprzewodniczący.

Podpisano w Waszyngtonie, DC, dnia 12 sierpnia 2009 r. Podpisano w Brukseli dnia 9 lipca 2009 r.

Lisa P. JACKSON

*w imieniu Agencji Ochrony Środowiska Stanów Zjednoczonych*

Andris PIEBALGS *członek Komisji, w imieniu Wspólnoty Europejskiej*

### *ZAŁĄCZNIK*

### *Część VIII ZAŁĄCZNIKA C DO UMOWY*

VIII. Specyfikacje komputerów

### 1. **DEFINICJE**

A. Komputer: Urządzenie, które wykonuje operacje logiczne i przetwarza dane. Komputery składają się co najmniej z: 1) procesora (CPU) do wykonywania operacji; 2) urządzeń do wprowadzania danych przez użytkownika, np. klawiatury, myszy, digitalizatora lub sterownika gier; oraz 3) ekranu wyświetlającego informacje wyjściowe. Do celów niniejszej specyfikacji termin "komputery" oznacza zarówno jednostki stacjonarne, jak i przenośne, w tym komputery biurkowe, komputery zintegrowane, notebooki, małe serwery, urządzenia typu cienki klient oraz stacje robocze. Pomimo że komputery muszą być przystosowane do korzystania z urządzeń wejściowych i wyświetlaczy, jak odnotowano w pkt 2 i 3 powyżej, system komputerowy nie musi być dostarczany wraz z tymi urządzeniami, aby spełniać kryteria niniejszej definicji.

### **Części składowe**

- B. Wyświetlacz: Ekran wraz z towarzyszącymi mu układami elektronicznymi, umieszczony w oddzielnej obudowie lub w obudowie komputera (np. notebook lub komputer zintegrowany) i umożliwiający wyświetlanie informacji wyjściowych z komputera za pośrednictwem jednego lub większej liczby wejść, takich jak VGA, DVI, Display Port lub IEEE 1394. Przykładowe typy wyświetlaczy to m.in. monitor kineskopowy (CRT) i monitor ciekłokrystaliczny (LCD).
- C. Niezależna jednostka przetwarzania grafiki (GPU): Procesor graficzny z interfejsem sterownika pamięci lokalnej oraz z lokalną pamięcią przeznaczoną na potrzeby grafiki.
- D. Zewnętrzne źródło zasilania: Część umieszczona w wyodrębnionej fizycznie obudowie poza obudową komputera, służąca przekształcaniu napięcia prądu przemiennego z sieci zasilającej na niższe napięcie prądu stałego do celów zasilania komputera. Zewnętrzne źródło zasilania musi być połączone z komputerem poprzez odłączalne lub podłączone na stałe męskie/żeńskie złącze elektryczne, kabel, przewód lub inny typ przyłącza.
- E. Wewnętrzne źródło zasilania: Część umieszczona wewnątrz obudowy komputera i służąca przekształcaniu napięcia prądu przemiennego z sieci zasilającej na napięcie prądu stałego do celów zasilania części składowych komputera. Do celów niniejszej specyfikacji wewnętrzne źródło zasilania musi być umieszczone w obudowie komputera, ale nie może być częścią płyty głównej komputera. Zasilacz musi być podłączony do sieci zasilającej przez pojedynczy kabel bez pośrednich obwodów elektrycznych pomiędzy zasilaczem i siecią zasilającą. Ponadto wszystkie połączenia prowadzące z zasilacza do części składowych komputera, z wyjątkiem połączenia prądu stałego do wyświetlacza w zintegrowanym komputerze biurkowym, muszą być umieszczone wewnątrz obudowy komputera (tzn. z zasilacza do komputera lub poszczególnych części komputera nie mogą biec żadne kable zewnętrzne). Wewnętrznych przetwornic prądu stałego służących zmianie pojedynczego napięcia prądu stałego z zewnętrznego źródła zasilania na kilka napięć używanych przez komputer nie uważa się za wewnętrzne źródła zasilania.

#### **Rodzaje komputerów**

- F. Komputer biurkowy: Komputer, którego jednostka główna ma być umieszczona na stałe w jednym miejscu, często na biurku lub na podłodze. Komputery biurkowe nie są projektowane jako komputery przenośne i korzystają z zewnętrznego monitora, klawiatury i myszy. Komputery biurkowe mają szeroką gamę zastosowań w domu i biurze.
- G. Mały serwer: Komputer, w którym stosuje się tradycyjnie części składowe komputera biurkowego w obudowie stacjonarnej, lecz który jest zaprojektowany zasadniczo jako komputer centralny (host) dla innych komputerów. Aby komputer został uznany za mały serwer, musi posiadać następujące cechy:
	- a) jest umieszczony w obudowie typu cokół, wieża lub innej podobnej stosowanej dla komputerów biurkowych, tak więc wszelkie funkcje przetwarzania danych, przechowywania danych oraz łączności sieciowej są skupione w obrębie jednej obudowy/jednego produktu;
	- b) jest zaprojektowany do pracy przez 24 godziny na dobę, 7 dni w tygodniu, a nieplanowane przestoje są wyjątkowo rzadkie (liczone w godzinach na rok);
	- c) jest w stanie pracować w środowisku wielodostępnym, obsługując jednocześnie kilku użytkowników poprzez połączone w sieć jednostki poszczególnych klientów; oraz
	- d) jest przeznaczony do pracy pod kontrolą uznanego w branży systemu operacyjnego do zastosowań domowych lub zastosowań serwerowych niższej klasy (np. Windows Home Server, Mac OS X Server, Linux, UNIX i Solaris);
- e) małe serwery są przeznaczone do pełnienia takich funkcji, jak usługi związane z infrastrukturą sieciową (np. archiwizowanie) oraz hosting danych/mediów. Podstawową funkcją tych produktów nie jest przetwarzanie danych dla innych systemów ani obsługa serwerów www;
- f) niniejsza specyfikacja nie obejmuje serwerów komputerowych zdefiniowanych w specyfikacji serwerów komputerowych ENERGY STAR wersja 1.0. Małe serwery objęte niniejszą specyfikacją to wyłącznie komputery wprowadzane na rynek jako urządzenia przeznaczone do operacji niezwiązanych z funkcjonowaniem centrów obliczeniowych (np. do użytku domowego lub dla małych biur).
- H. Zintegrowany komputer biurkowy: Biurkowy system komputerowy, w którym komputer i wyświetlacz funkcjonują jako pojedyncza jednostka zasilana prądem przemiennym przez jeden przewód. Istnieją dwa typy zintegrowanych komputerów biurkowych: 1) systemy, w których wyświetlacz i komputer są fizycznie połączone w pojedynczą jednostkę; lub 2) systemy zestawione jako pojedynczy system, w którym wyświetlacz stanowi odrębną część, ale jest połączony z jednostką główną poprzez przewód zasilania prądem stałym, przy czym zarówno komputer, jak i wyświetlacz są zasilane z jednego źródła zasilania. Zintegrowane komputery biurkowe stanowią podtyp komputerów biurkowych i pełnią podobne funkcje jak biurkowe systemy komputerowe.
- I. Cienki klient: Komputer z niezależnym źródłem zasilania, którego podstawowe funkcje są uzależnione od dostępu do zdalnych zasobów obliczeniowych. Podstawowe funkcje (np. wykonywanie programów, przechowywanie danych, interakcje z innymi zasobami internetowymi itp.) realizowane są przy użyciu zdalnych zasobów obliczeniowych. Urządzenia typu cienki klient objęte niniejszą specyfikacją to wyłącznie urządzenia pozbawione rotacyjnych pamięci masowych zintegrowanych z komputerem. Główna jednostka cienkiego klienta objętego niniejszą specyfikacją musi być przeznaczona do eksploatacji jako jednostka stacjonarna (umieszczona np. na biurku), a nie do korzystania przenośnego.
- J. Notebook: Komputer zaprojektowany jako komputer przenośny, działający przez długi czas bez bezpośredniego podłączenia do źródła zasilania prądem przemiennym. Notebooki muszą być wyposażone w zintegrowany monitor i pracować, korzystając ze zintegrowanej baterii lub innego przenośnego źródła zasilania. Ponadto w większości notebooków stosuje się zewnętrzne źródło zasilania oraz zintegrowaną klawiaturę i urządzenie wskazujące. Notebooki są zwykle zaprojektowane tak, by spełniać podobne funkcje jak komputery biurkowe, w tym obsługiwać oprogramowanie o podobnych funkcjach jak oprogramowanie wykorzystywane w komputerach biurkowych. Do celów niniejszej specyfikacji stacje dokujące uważa się za akcesoria i w związku z tym nie stosują się do nich poziomy parametrów odnoszące się do notebooków, przedstawione w sekcji 3 poniżej. Tablety, w których możliwe jest wykorzystanie ekranów dotykowych razem z innymi urządzeniami do wprowadzania danych lub zamiast nich, dla celów niniejszej specyfikacji uważane są za notebooki.
- K. Stacja robocza: Komputer o dużej wydajności przeznaczony do wykorzystywania przez jednego użytkownika, używany zazwyczaj na potrzeby programów graficznych, komputerowego wspomagania projektowania, tworzenia oprogramowania, aplikacji finansowych i naukowych oraz do innych zadań wymagających dużej mocy obliczeniowej. Komputer kwalifikowany jest jako stacja robocza, jeśli:
	- a) jest wprowadzany do obrotu jako stacja robocza;
	- b) średni czas bezawaryjnej pracy (MTBF) wynosi co najmniej 15 000 godzin, liczony na podstawie Bellcore TR-NWT-000332, wydanie 6, 12/97, albo na podstawie danych empirycznych; i
	- c) posiada kod korekcji błędów (kod ECC) lub pamięć buforowaną.

Ponadto stacja robocza musi charakteryzować się trzema spośród następujących sześciu cech opcjonalnych:

- d) posiada dodatkowe źródło zasilania dla grafiki wyższej klasy (tj. dodatkowy sześciożyłowy przewód zasilający napięciem 12 V dla kart PCI-E);
- e) oprócz gniazda lub gniazd karty graficznej lub magistrali PCI-X system jest wyposażony w magistralę o parametrach lepszych niż PCI-E x4 na płycie głównej;
- f) nie obsługuje grafiki z jednolitym dostępem do pamięci (UMA);
- g) posiada 5 lub więcej gniazd rozszerzeń PCI, PCIe lub PCI-X;
- h) umożliwia pracę wieloprocesorową z dwoma lub większą liczbą procesorów (musi współpracować z fizycznie odrębnymi procesorami/gniazdami, tzn. egzemplarz współpracujący z jednym procesorem wielordzeniowym nie spełnia tych parametrów); lub
- i) musi posiadać co najmniej dwa certyfikaty produktu wydawane przez niezależnych sprzedawców oprogramowania (ISV); proces wydawania certyfikatów może być w toku, ale musi się zakończyć w ciągu trzech miesięcy od kwalifikacji.

### **Tryby pracy**

- L. Tryb wyłączenia: Tryb najniższego poboru mocy, który nie może być wyłączony (zmieniony) przez użytkownika i który może trwać przez nieograniczony czas, jeżeli urządzenie jest podłączone do sieci zasilającej i użytkowane zgodnie z instrukcjami producenta. W przypadku systemów, do których mają zastosowanie standardy ACPI, tryb wyłączenia odpowiada stanowi S5 ACPI.
- M. Tryb uśpienia: Stan niskiego poboru mocy, w który komputer wchodzi automatycznie po pewnym okresie nieużywania lub w który wprowadzany jest ręcznie. Komputer wyposażony w tryb uśpienia może się szybko "obudzić" w odpowiedzi na aktywność sieci lub urządzeń interfejsu użytkownika, z opóźnieniem ≤ 5 sekund od momentu zainicjowania zdarzenia "budzącego" do pełnej gotowości systemu do pracy, w tym rozpoczęcia wyświetlania obrazu. W przypadku systemów, do których mają zastosowanie standardy ACPI, tryb wyłączenia odpowiada przeważnie stanowi S3 ACPI (zapis w pamięci roboczej).
- N. Stan bezczynności: Stan, w którym system operacyjny i inne oprogramowanie zostały załadowane, profil użytkownika został utworzony, urządzenie nie jest w stanie uśpienia, a jego działanie ogranicza się do tych podstawowych aplikacji, które system uruchamia domyślnie.
- O. Stan aktywności: Stan, w którym komputer wykonuje użyteczne działania w reakcji na a) wcześniejsze lub bieżące wprowadzenie danych przez użytkownika; lub b) wcześniejsze lub bieżące polecenia przekazane poprzez sieć. Stan ten obejmuje aktywne przetwarzanie danych oraz ich wyszukiwanie w pamięci masowej, operacyjnej lub podręcznej, w tym czas, w którym komputer pozostaje w stanie bezczynności, oczekując na wprowadzenie danych przez użytkownika przed przejściem w jeden z trybów niskiego poboru mocy.
- P. Typowe zużycie energii (TEC): Metoda testowania i porównywania wydajności energetycznej komputerów koncentrująca się na typowym zużyciu energii elektrycznej przez produkt podczas normalnego działania w reprezentatywnym czasie. W odniesieniu do komputerów biurkowych i notebooków kluczowym kryterium koncepcji TEC jest wartość typowego rocznego zużycia energii mierzonego w kilowatogodzinach (kWh), wyznaczonego na podstawie pomiarów przeciętnego poboru mocy dla każdego trybu pracy, przeliczonych odpowiednio do zakładanego typowego modelu eksploatacji (cyklu pracy). W przypadku stacji roboczych wymogi oparte są o wartość TEC obliczoną na podstawie poziomów poboru mocy dla trybu pracy, maksymalnego poboru mocy i zakładanego cyklu pracy.

#### **Praca w sieci i zarządzanie zasilaniem**

- Q. Interfejs sieciowy: Części składowe (sprzęt i oprogramowanie), których funkcją podstawową jest umożliwienie komputerowi komunikowania się z co najmniej jedną siecią. Przykłady interfejsów sieciowych to IEEE 802.3 (Ethernet) oraz IEEE 802.11 (Wi-Fi).
- R. Zdarzenie powodujące przebudzenie: Zdarzenie spowodowane przez użytkownika lub zaprogramowane albo zdarzenie lub bodziec zewnętrzny, które powodują przejście komputera z trybu uśpienia lub wyłączenia do trybu aktywnego działania. Do takich zdarzeń należą m.in.: ruch myszą, użycie klawiatury, sygnał wejściowy sterownika, zdarzenie zegara czasu rzeczywistego, naciśnięcie przycisku na obudowie oraz, w przypadku zdarzeń zewnętrznych, bodziec przekazany poprzez pilota, sieć, modem itp.
- S. Przebudzenie na skutek aktywności sieci lokalnej (Wake on LAN WOL): Funkcja, która umożliwia przebudzenie komputera z trybu uśpienia lub wyłączenia za pomocą polecenia sieciowego przesłanego przez Ethernet.
- T. Pełna łączność z siecią: Zdolność komputera do utrzymania obecności w sieci w trybie uśpienia oraz do inteligentnego wybudzenia, kiedy wymagane jest dalsze przetwarzanie danych (w tym okresowe przetwarzanie niezbędne do podtrzymania obecności w sieci). Utrzymywanie obecności w sieci może obejmować następujące czynności wykonywane w stanie uśpienia: uzyskiwanie lub ochrona przypisanego interfejsu lub adresu sieciowego, reakcje na zapytania innych węzłów sieci lub utrzymywanie istniejących połączeń sieciowych. W ten sposób utrzymywana jest obecność komputera w sieci oraz jego usługi i aplikacje sieciowe, mimo że komputer pozostaje w trybie uśpienia. Z punktu widzenia monitoringu sieci, w odniesieniu do powszechnie wykorzystywanych aplikacji i modeli eksploatacji, komputer w stanie uśpienia o pełnej łączności z siecią jest funkcjonalnie równorzędny komputerowi w stanie bezczynności. Pełna łączność z siecią w trybie uśpienia nie jest ograniczona do konkretnego zestawu protokołów i może objąć aplikacje zainstalowane po instalacji wstępnej.

#### **Kanały handlowe i kanały dostaw**

- U. Sieć dystrybucji dla przedsiębiorstw: Kanały sprzedaży tradycyjnie wykorzystywane przez dużej i średniej wielkości przedsiębiorstwa, organizacje rządowe i instytucje edukacyjne lub inne organizacje dokonujące zakupu komputerów, które będą używane w zarządzanym środowisku klient-serwer.
- V. Numer modelu: Niepowtarzalna nazwa handlowa mająca zastosowanie do konkretnej konfiguracji sprzętowo-programowej (np. systemu operacyjnego, rodzajów procesorów, pamięci, GPU itp.), która jest określona z góry lub wybierana przez klienta.
- W. Nazwa modelu: Nazwa handlowa zawierająca odniesienie do numeru rodziny komputera osobistego, krótki opis produktu lub odniesienie do marki.
- X. Rodzina produktów: Opis wysokiego poziomu odnoszący się do grupy komputerów, które zwykle charakteryzują się takim samym zestawem obudowy i płyty głównej, a które obejmują często setki możliwych konfiguracji sprzętowoprogramowych.

### 2. **KWALIFIKACJA PRODUKTÓW**

Aby komputer mógł zostać zakwalifikowany jako ENERGY STAR, musi mieścić się w definicji komputera oraz w jednej z definicji produktów zawartych w sekcji 1 powyżej. Poniższa tabela zawiera listę typów komputerów, które kwalifikują się (bądź nie) do oznaczenia ENERGY STAR.

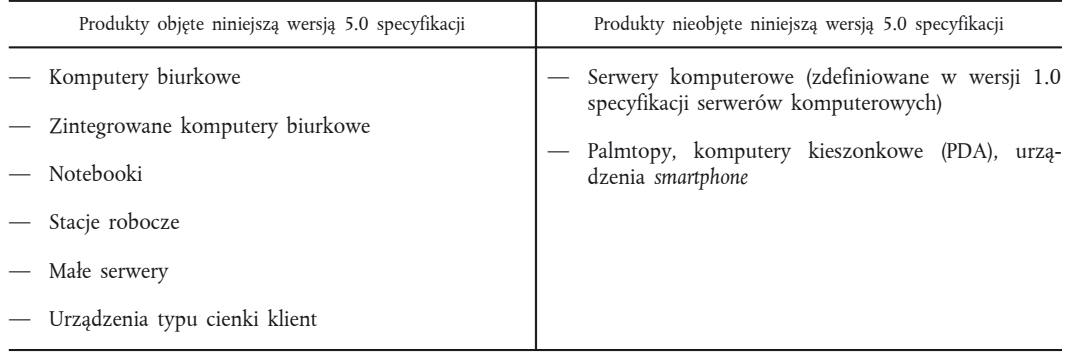

### 3. **KRYTERIA EFEKTYWNOŚCI ENERGETYCZNEJ I ZARZĄDZANIA ZASILANIEM**

Komputery kwalifikujące się do otrzymania oznaczenia ENERGY STAR muszą spełniać poniższe kryteria. Data wejścia w życie wersji 5.0 określona jest w sekcji 5 niniejszej specyfikacji.

### A. **Wymogi dotyczące sprawności zasilaczy**

Wymogi mają zastosowanie do wszystkich kategorii produktów objętych specyfikacją komputerów ENERGY STAR:

- a) komputery korzystające z wewnętrznego źródła zasilania: sprawność co najmniej 85 % przy 50 % obciążenia znamionowego i co najmniej 82 % przy 20 % i 100 % obciążenia znamionowego, współczynnik mocy > 0,9 przy 100 % obciążenia znamionowego;
- b) komputery korzystające z zewnętrznego źródła zasilania: Zewnętrzne źródła zasilania sprzedawane z komputerami ENERGY STAR muszą kwalifikować się do oznaczenia ENERGY STAR lub odpowiadać poziomom sprawności przy braku obciążenia i w trybie aktywnym przedstawionym w wymogach programu ENERGY STAR dla zewnętrznych źródeł zasilania o pojedynczym napięciu AC-AC i AC-DC, wersja 2.0. Specyfikacja ENERGY STAR i wykaz zakwalifikowanych produktów są zamieszczone na stronie [www.energystar.gov/](http://www.energystar.gov/powersupplies) [powersupplies](http://www.energystar.gov/powersupplies) Uwaga: Wymóg ten ma także zastosowanie do wielonapięciowych zewnętrznych źródeł zasilania przetestowanych metodą testowania wewnętrznego źródła zasilania, o której mowa w sekcji 4 poniżej.

### B. **Wymogi dotyczące zużycia energii i parametrów eksploatacyjnych**

1. *Poziomy poboru mocy komputera biurkowego, zintegrowanego komputera biurkowego i notebooka*

```
K a tegorie komputerów biurkowych na potrzeby kryteriów typowego zużycia
e n e r g i i
```
Do celów określenia poziomów typowego zużycia energii komputery biurkowe i zintegrowane komputery biurkowe muszą kwalifikować się do kategorii A, B, C lub D zgodnie z opisem poniżej:

- a) kategoria A: do celów kwalifikacji do oznaczenia ENERGY STAR wszystkie komputery biurkowe, które nie spełniają kryteriów definicji kategorii B, kategorii C lub kategorii D poniżej, będą zaliczane do kategorii A;
- b) kategoria B: do kategorii B kwalifikują się komputery biurkowe posiadające:
	- dwa rdzenie fizyczne, oraz
	- dwa gigabajty (GB) pamięci systemowej;

c) kategoria C: do kategorii C kwalifikują się komputery biurkowe posiadające:

— więcej niż dwa rdzenie fizyczne.

Poza powyższym wymogiem modele kwalifikujące się do kategorii C muszą być skonfigurowane z uwzględnieniem co najmniej jednej spośród dwóch poniższych cech:

— co najmniej dwa gigabajty (GB) pamięci systemowej, lub

— niezależna jednostka przetwarzania grafiki;

d) kategoria D: do kategorii D kwalifikują się komputery biurkowe posiadające:

— co najmniej cztery rdzenie fizyczne.

Poza wymienionymi powyżej wymogami modele kwalifikujące się do kategorii D muszą być skonfigurowane z uwzględnieniem co najmniej jednej spośród dwóch poniższych cech:

— co najmniej cztery gigabajty (GB) pamięci systemowej, lub

— niezależna jednostka przetwarzania grafiki o wielkości bufora ramki ponad 128 bitów.

Kategorie notebooków na potrzeby kryteriów typowego zużycia energii

Do celów określenia poziomów typowego zużycia energii notebooki muszą zaliczać się do kategorii A, B lub C zgodnie z opisem poniżej:

a) kategoria A: do celów kwalifikacji do oznaczenia ENERGY STAR wszystkie notebooki, które nie spełniają kryteriów definicji kategorii B lub kategorii C poniżej, będą zaliczane do kategorii A;

b) kategoria B: do kategorii B kwalifikują się notebooki posiadające:

— niezależną jednostkę przetwarzania grafiki;

c) kategoria C: do kategorii C kwalifikują się notebooki posiadające:

- co najmniej dwa rdzenie fizyczne,
- co najmniej 2 gigabajty (GB) pamięci systemowej, i
- niezależną jednostkę przetwarzania grafiki o wielkości bufora ramki ponad 128 bitów.

Typowe zużycie energii (kategorie produktów w odniesieniu do komputerów biurk o w y c h i n o t e b o o k ó w )

W poniższych tabelach podano wymagane poziomy TEC dla specyfikacji 5.0. W tabeli 1 poniżej wymieniono wymogi dotyczące typowego zużycia energii, zaś w tabeli 2 udział poszczególnych trybów pracy w podziale na typy produktów. Typowe zużycie energii określane będzie za pomocą następującego wzoru:

 $E_{\text{TEC}} = (8 \ 760/1 \ 000) \cdot (P_{\text{off}} \cdot T_{\text{off}} + P_{\text{sleep}} \cdot T_{\text{sleep}} + P_{\text{idle}} \cdot T_{\text{idle}})$ 

Gdzie wszystkie Px oznaczają wartość mocy w watach, wszystkie Tx to czas jako % roku, a TEC w E<sub>TEC</sub> podane jest w kWh i odpowiada rocznemu zużyciu energii na podstawie udziału poszczególnych trybów podanego w tabeli 2.

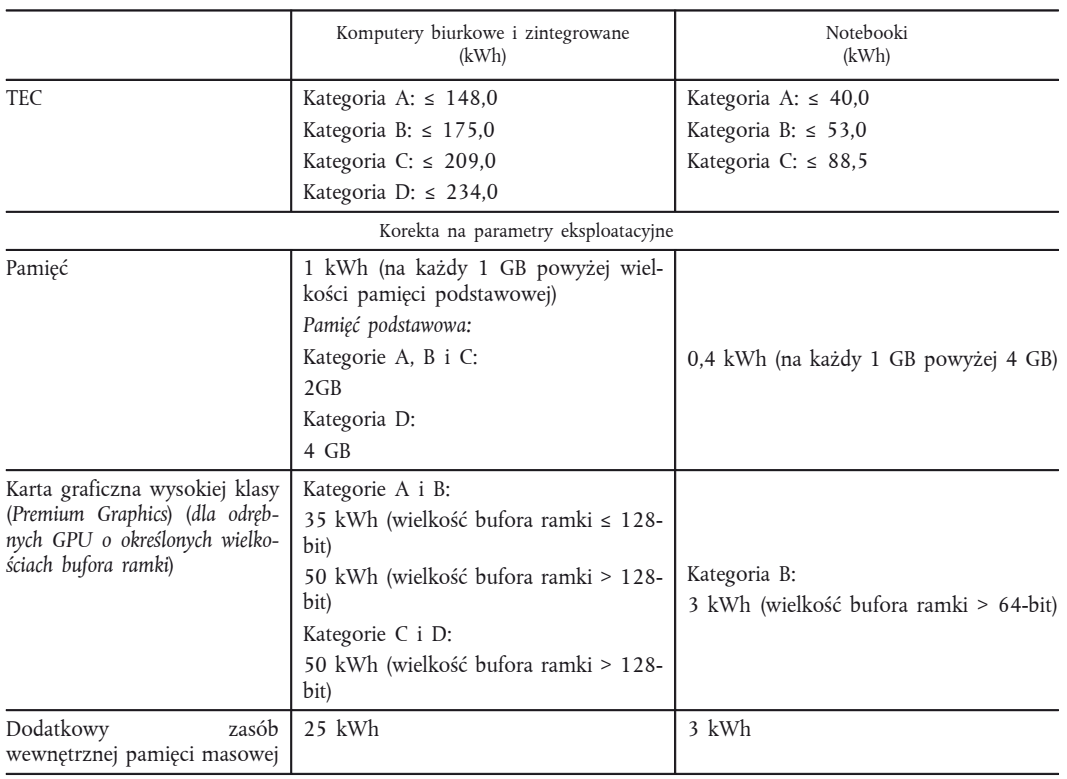

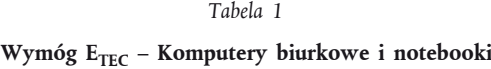

### *Tabela 2*

### **Udział poszczególnych trybów pracy – Komputery biurkowe i notebooki**

*(w %)*

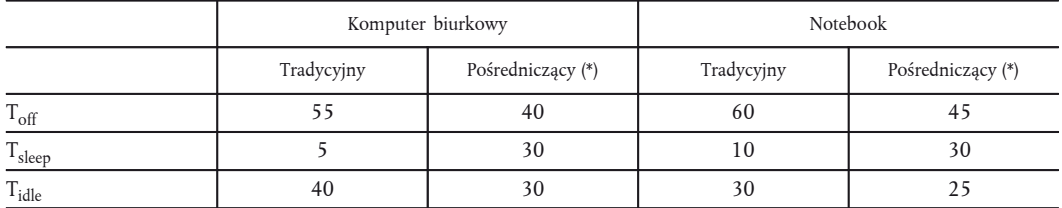

(\*) Komputer pośredniczący oznacza komputer utrzymujący pełną łączność z siecią zgodnie z definicją zawartą w sekcji 1 niniejszej specyfikacji. Aby system mógł kwalifikować się na podstawie powyższych wartości udziału poszczególnych trybów pracy dla komputerów pośredniczących, musi on odpowiadać nieopatentowanemu standardowi pośredniczenia zatwierdzonemu przez Agencję Ochrony Środowiska oraz Komisję Europejską i realizującemu cele ENERGY STAR. Zatwierdzenie takie musi być wydane przed przedstawieniem danych produktu w celu kwalifikacji. Dalsze informacje oraz wymogi dotyczące testów: zob. sekcja 3.C "Kwalifikowanie komputerów wyposażonych w funkcję zarządzania zasilaniem".

2. *Poziomy poboru mocy stacji roboczych*

P<sub>TEC</sub> (kategoria produktów stacji roboczych)

W poniższych tabelach podano wymagane poziomy P<sub>TEC</sub> dla specyfikacji 5.0. W tabeli 3 poniżej wymieniono wymogi dotyczące P $_{\rm TEC}$  dla wersji 5.0, zaś w tabeli 4 udział poszczególnych trybów pracy. P $_{\rm TEC}$  określane będzie za pomocą następującego wzoru:

 $P_{\text{TEC}} = 0.35 \cdot P_{\text{off}} + 0.10 \cdot P_{\text{sleep}} + 0.55 \cdot P_{\text{idle}}$ 

### *Tabela 3*

### Wymogi P<sub>TEC</sub> – Stacje robocze

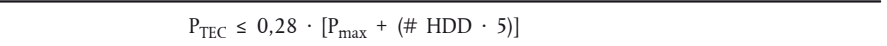

### *Tabela 4*

### **Udział poszczególnych trybów pracy – Stacje robocze**

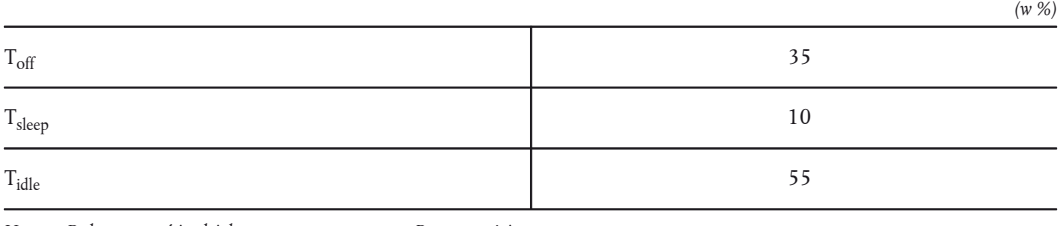

*Uwaga: Podane wartości udziału zawarte są we wzorze* P<sub>TEC</sub> powyżej.

### Stacje robocze wyposażone w więcej urządzeń graficznych

Stacje robocze z pojedynczym urządzeniem graficznym spełniające wymogi ENERGY STAR mogą również kwalifikować się do konfiguracji z kilkoma urządzeniami graficznymi, pod warunkiem że dodatkowa konfiguracja sprzętu jest identyczna – poza dodatkowymi urządzeniami graficznymi. Wykorzystanie kilku urządzeń graficznych obejmuje m.in. obsługę kilku wyświetlaczy oraz łączenie konfiguracji kilku GPU o wysokiej wydajności (np. ATI Crossfire czy NVIDIA SLI). W takich przypadkach oraz dopóki SPECviewperf® nie zacznie współpracować z wieloma kartami grafiki, producenci mogą dostarczać dane testów stacji roboczych z jednym urządzeniem graficznym dla obydwu konfiguracji, bez ponownego testowania systemu.

3. *Poziomy poboru mocy przez małe serwery*

Do celów określenia parametrów dla poziomów bezczynności małe serwery muszą kwalifikować się do kategorii A lub B zdefiniowanych poniżej:

- a) kategoria A: do celów kwalifikacji do oznaczenia ENERGY STAR wszystkie małe serwery, które nie spełniają kryteriów definicji kategorii B, będą zaliczane do kategorii A;
- b) kategoria B: do kategorii B kwalifikują się małe serwery posiadające:
	- procesor o więcej niż jednym rdzeniu fizycznym lub więcej niż jeden odrębny procesor, oraz
	- co najmniej jeden gigabajt pamięci systemowej.

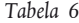

#### **Wymogi dotyczące zużycia energii przez małe serwery**

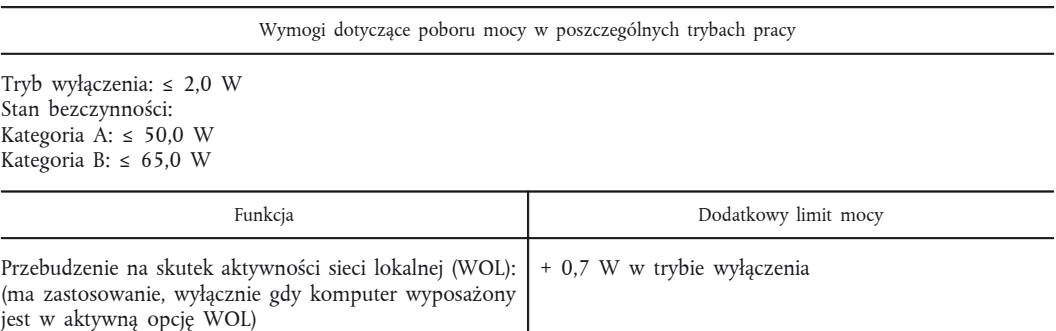

4. *Poziomy poboru mocy przez cienkiego klienta*

Kategorie cienkich klientów w odniesieniu do kryteriów stanu bezczynności: do celów określenia poziomów poboru mocy w stanie bezczynności urządzenia typu cienki klient muszą kwalifikować się do kategorii A lub B zdefiniowanej poniżej:

- a) kategoria A: do celów kwalifikacji do oznaczenia ENERGY STAR wszystkie urządzenia typu cienki klient, które nie spełniają kryteriów definicji kategorii B poniżej, będą zaliczane do kategorii A;
- b) kategoria B: do kategorii B kwalifikują się urządzenia typu cienki klient posiadające koniecznie:

— możliwość lokalnego kodowania/odkodowania multimediów.

### *Tabela 7*

#### **Wymogi dotyczące zużycia energii przez cienkiego klienta**

Wymogi dotyczące poboru mocy w poszczególnych trybach pracy

Tryb wyłączenia: ≤ 2 W Tryb uśpienia (w stosownych przypadkach): ≤ 2 W Stan bezczynności: Kategoria A: ≤ 12,0 W Kategoria B:  $\leq$  15,0 W

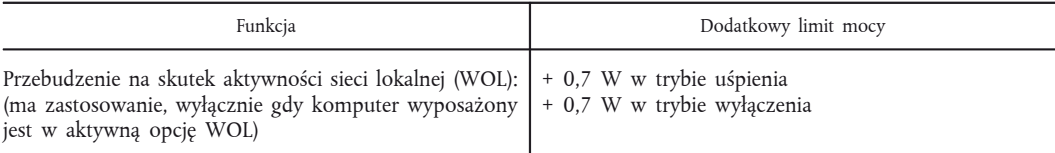

#### C. **Wymogi dotyczące zarządzania zasilaniem**

Produkty muszą spełniać wymogi dotyczące zarządzania zasilaniem wymienione w tabeli 8 oraz być testowane w konfiguracji fabrycznej.

### *Tabela 8*

### **Wymogi dotyczące zarządzania zasilaniem**

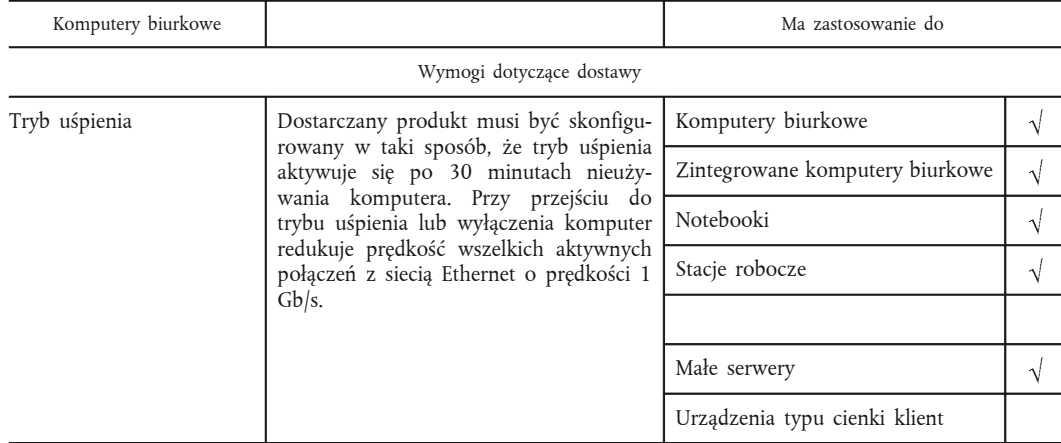

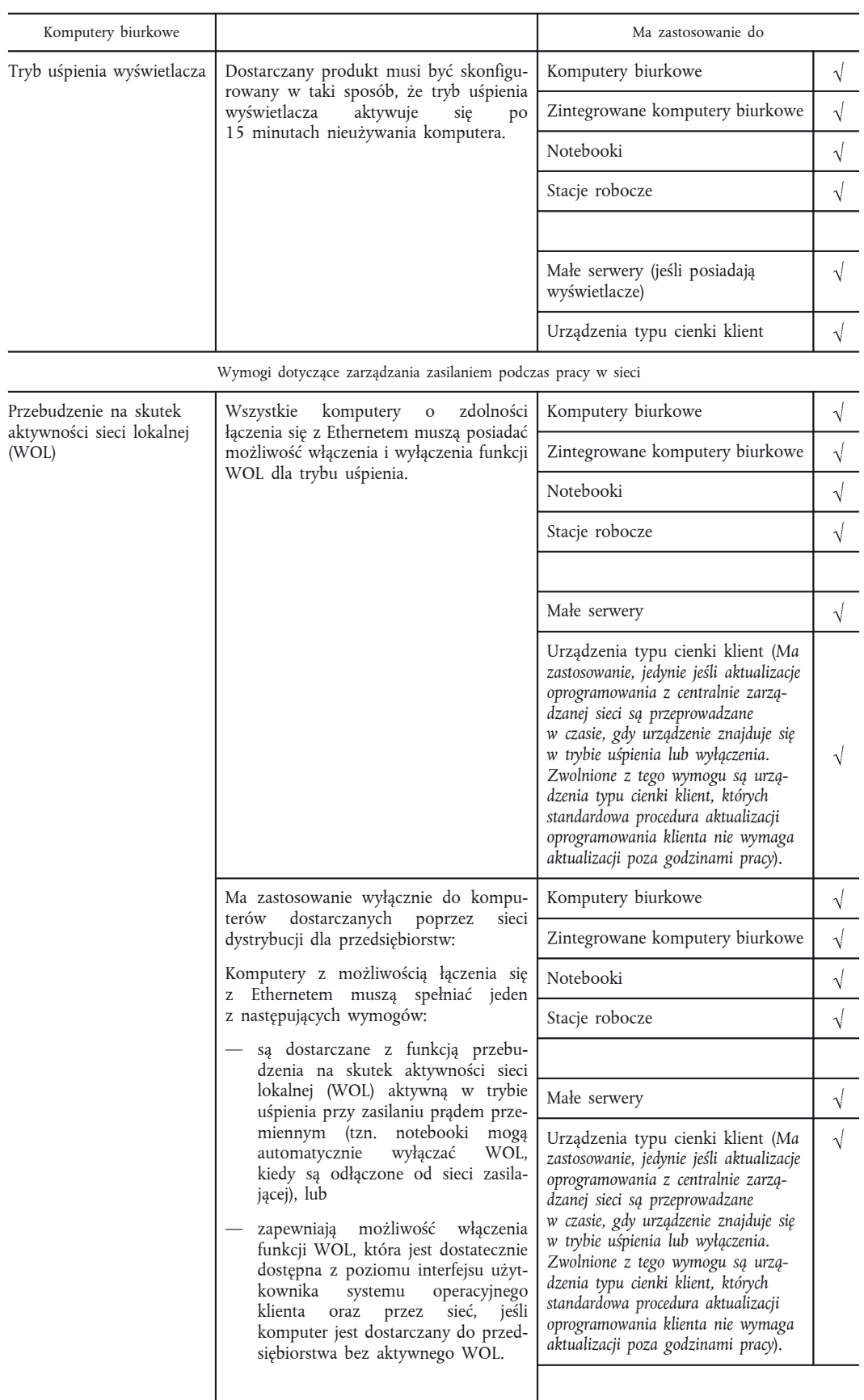

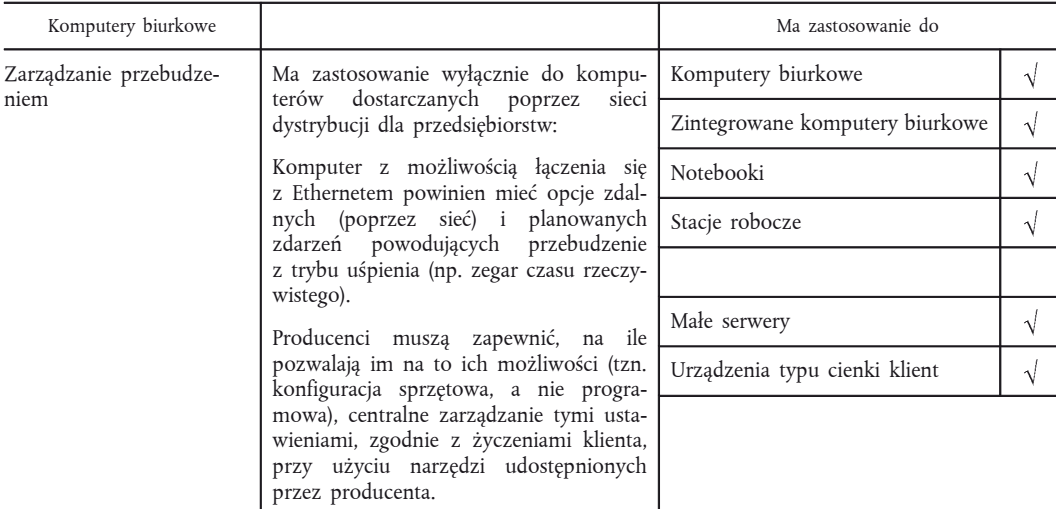

W przypadku komputerów z aktywną funkcją WOL wszystkie filtry pakietowe oparte na adresach muszą być aktywne i skonfigurowane wg domyślnego standardu. Do czasu uzgodnienia co najmniej jednego standardu partnerzy proszeni są o dostarczenie swoich konfiguracji filtrów pakietowych do Agencji Ochrony Środowiska oraz do Komisji Europejskiej do celów publikacji na stronie internetowej w celu wywołania dyskusji i opracowania standardowych konfiguracji.

K w a lifik o w anie komputerów wyposażonych w funkcje zarządzania zasilaniem

Przy określaniu, czy dane modele mogą być kwalifikowane z WOL czy bez WOL, należy uwzględnić poniższe wymogi:

- a) Tryb wyłączenia: Pobór mocy w trybie wyłączenia musi zostać przetestowany i podany w sprawozdaniu dla konfiguracji fabrycznej. Modele dostarczane z aktywną funkcją WOL w trybie wyłączenia muszą być testowane z aktywną funkcją WOL. Podobnie, produkty dostarczane z nieaktywną funkcją WOL muszą być testowane z nieaktywną funkcją WOL.
- b) Uśpienie: Pobór mocy w trybie uśpienia musi zostać przetestowany i podany w sprawozdaniu dla konfiguracji fabrycznej. Modele sprzedawane poprzez sieć dystrybucji dla przedsiębiorstw, zgodnie z definicją V zawartą w sekcji 1, powinny być testowane, kwalifikowane i dostarczane z aktywną/nieaktywną funkcją WOL zgodnie z wymogami zawartymi w tabeli 8. Produkty trafiające bezpośrednio do konsumentów wyłącznie poprzez tradycyjne kanały sprzedaży detalicznej nie muszą być dostarczane z aktywną funkcją WOL w trybie uśpienia i mogą być testowane, kwalifikowane i dostarczane z funkcją WOL aktywną bądź nieaktywną.
- c) Pośredniczenie: Dla komputerów biurkowych, zintegrowanych komputerów biurkowych i notebooków pobór mocy w trybie bezczynności, uśpienia i wyłączenia musi zostać przetestowany i podany w sprawozdaniu przy włączonych lub wyłączonych funkcjach pośredniczenia, jak w konfiguracji fabrycznej. Aby system mógł kwalifikować się na podstawie udziału poszczególnych trybów pracy w typowym zużyciu energii podczas pracy w trybie pośredniczenia, musi odpowiadać standardowi pośredniczenia zatwierdzonemu przez Agencję Ochrony Środowiska oraz Komisję Europejską i realizującemu cele ENERGY STAR. Zatwierdzenie takie musi być wydane przed dostarczeniem danych produktu w celu kwalifikacji.

### P r e i n s t a l a c j a o p r o g r a m o w a n i a k l i e n t a i p r e k o n f i g u r a c j a u z a r z a d z a n i a

Partner odpowiedzialny jest za testowanie i kwalifikowanie dostarczanych produktów w takim stanie, w jakim są dostarczane. Jeśli w stanie tym produkt spełnia wymogi ENERGY STAR i kwalifikuje się do takiego oznaczenia, może zostać odpowiednio oznaczony.

Jeśli klient zleca partnerowi zainstalowanie indywidualnego obrazu, partner ma obowiązek podjąć następujące działania:

- poinformować klienta, że po zainstalowaniu indywidualnego obrazu produkt może nie spełniać wymogów ENERGY STAR (wzór pisma do klienta dostępny jest na stronie internetowej ENERGY STAR),
- zachęcić klienta do przetestowania produktu pod kątem zgodności z wymogami ENERGY STAR.

### Wymogi dotyczące informacji dla użytkownika

W celu zagwarantowania, że nabywcy/użytkownicy są we właściwy sposób informowani o korzyściach zarządzania zasilaniem, producent będzie załączać do każdego komputera materiały należące do jednej z następujących kategorii:

- informacje o oznaczeniu ENERGY STAR i korzyściach z zarządzania zasilaniem umieszczone w podręczniku użytkownika – albo w postaci wydania papierowego, albo w postaci elektronicznej. Informacja ta powinna być umieszczona blisko początku podręcznika użytkownika, lub
- informacje na temat ENERGY STAR i korzyści z zarządzania zasilaniem zawarte w pakiecie lub ulotce.

Materiały każdego z tych dwóch rodzajów muszą zawierać przynajmniej:

- Informację o tym, że w konfiguracji fabrycznej komputera funkcja zarządzania zasilaniem jest włączona, i informację o ustawieniach czasowych (domyślne ustawienia systemu lub informacja, że ustawienia domyślne komputera spełniają wymogi ENERGY STAR przy okresie braku aktywności użytkownika krótszym niż 15 minut w odniesieniu do wyświetlacza i krótszym niż 30 minut w odniesieniu do komputera zalecane przez program ENERGY STAR dla optymalnego oszczędzania energii), oraz
- wskazówki, jak prawidłowo przebudzić komputer z trybu uśpienia.

#### D. **Wymogi dobrowolne**

Interfejs użytkownika

Nie jest to obowiązkowe, ale producentom stanowczo zaleca się projektowanie produktów według normy dla interfejsów użytkownika w systemach sterowania zasilaniem – IEEE 1621 (oficjalnie znanej jako "Norma dla elementów interfejsu użytkownika w sterowaniu zasilaniem urządzeń elektronicznych do użytku w środowiskach biurowych i domowych"). Zgodność ze standardem IEEE 1621 umożliwi ujednolicenie i uproszczenie sterowania zasilaniem wszystkich urządzeń elektronicznych. Więcej informacji na temat tej normy znajduje się pod adresem <http://eetd.LBL.gov/Controls>

### 4. **PROCEDURY TESTOWE**

Producenci modeli spełniających wymogi ENERGY STAR zobowiązani są do przeprowadzania testów i samodzielnej certyfikacji.

- Przy przeprowadzaniu tych testów partner wyraża zgodę na stosowanie procedur testowych, o których mowa w tabeli 9 poniżej.
- Sprawozdanie z wyników testu musi zostać przedłożone odpowiednio Agencji Ochrony Środowiska lub Komisji Europejskiej.

Dodatkowe wymogi dotyczące testowania i sprawozdawczości są przedstawione poniżej.

1. *Liczba egzemplarzy wymaganych dla testowania typowego zużycia energii lub testowania w trybie bezczynności*

Początkowo producenci mogą wstępnie przetestować jeden egzemplarz do celów kwalifikacji. Jeśli wyniki wstępnego testu egzemplarza są lepsze lub takie same jak mający zastosowanie wymóg dla TEC lub stanu bezczynności, ale wyniki testu różnią się od tego poziomu o mniej niż 10 %, należy przetestować dodatkowy egzemplarz tego samego modelu o identycznej konfiguracji. Producenci przedstawiają w sprawozdaniu wyniki testów dla obu jednostek. Aby otrzymać oznaczenie ENERGY STAR, obie jednostki muszą spełniać wymogi dotyczące maksymalnego poziomu TEC lub maksymalnego poziomu w trybie bezczynności dla tego produktu i tej kategorii produktu.

Uwaga: Dodatkowe testowanie jest wymagane wyłącznie dla kwalifikacji TEC (komputery biurkowe, zintegrowane komputery biurkowe, notebooki, stacje robocze) i kwalifikacji w trybie bezczynności (małe serwery, urządzenia typu cienki klient) – w przypadku testowania w trybie uśpienia i wyłączenia wystarczy jeden egzemplarz. Metoda ta została zilustrowana na poniższych przykładach.

*Przykład 1 —* Komputer biurkowy kategorii A musi zmieścić się w limicie TEC 148,0 kWh, w związku z czym próg 10 % wymagający dodatkowych testów zaczyna się od 133,2 kWh.

- Jeżeli pomiar dla pierwszego egzemplarza wynosi 130 kWh, dalsze testy nie są wymagane i model zostaje zakwalifikowany (130 kWh oznacza zużycie o 12 % niższe w stosunku do podanego w specyfikacji, czyli znajduje się poza progiem 10 %).
- Jeżeli pomiar dla pierwszego egzemplarza wynosi 133,2 kWh, dalsze testy nie są wymagane i model zostaje zakwalifikowany (133,2 kWh to zużycie dokładnie o 10 % niższe od podanego w specyfikacji).
- Jeśli pomiar dla pierwszego egzemplarza wynosi 135 kWh, w celu zakwalifikowania wymagane jest przetestowanie kolejnego egzemplarza (135 kWh oznacza zużycie tylko o 9 % niższe niż podano w specyfikacji i mieści się w zakresie progu 10 %).
- Jeżeli zmierzony pobór mocy dwóch jednostek wynosi odpowiednio 135 i 151 kWh, to model nie zostaje zakwalifikowany do oznaczenia ENERGY STAR – mimo że średnia pomiarów wynosi 143 kWh – ponieważ jedna z wartości wykracza poza specyfikację ENERGY STAR.
- Jeżeli zmierzony pobór mocy dwóch jednostek wynosi odpowiednio 135 i 147 kWh to model zostaje zakwalifikowany do oznaczenia ENERGY STAR, ponieważ obie wartości są zgodne ze specyfikacją ENERGY STAR określoną na poziomie 148,0 kWh.

*Przykład 2 —* Mały serwer kategorii A w trybie bezczynności musi zmieścić się w limicie 50 W lub mniej, w związku z czym próg 10 % wymagający dodatkowych testów zaczyna się od 45 W. A zatem podczas testowania modelu z myślą o jego kwalifikacji zdarzyć się mogą następujące scenariusze:

- Jeżeli pobór mocy zmierzony dla pierwszego egzemplarza wynosi 44 W, dalsze testy nie są wymagane i model zostaje zakwalifikowany (44 W oznacza zużycie o 12 % niższe od podanego w specyfikacji, czyli znajduje się poza progiem 10 %).
- Jeżeli pobór mocy pierwszego egzemplarza wynosi 45 W, dalsze testy nie są wymagane i model zostaje zakwalifikowany (45 W to zużycie dokładnie o 10 % niższe od podanego w specyfikacji).
- Jeżeli pobór mocy pierwszego egzemplarza wynosi 47 W, w celu zakwalifikowania wymagane jest przetestowanie kolejnego egzemplarza (47 W oznacza zużycie tylko o 6 % niższe od podanego w specyfikacji i mieści się w zakresie progu 10 %).
- Jeżeli zmierzony pobór mocy dwóch jednostek wynosi odpowiednio 47 i 51 W, to model nie zostaje zakwalifikowany do oznaczenia ENERGY STAR – mimo że średnia pomiarów wynosi 49 W – ponieważ jedna z wartości (51) wykracza poza specyfikację ENERGY STAR.
- Jeżeli zmierzony pobór mocy dwóch jednostek wynosi odpowiednio 47 i 49 W, to model zostaje zakwalifikowany do oznaczenia ENERGY STAR, ponieważ obie wartości są zgodne ze specyfikacją ENERGY STAR określoną na poziomie 50 W.

### 2. *Modele działające przy różnych kombinacjach napięcia/częstotliwości*

Producenci muszą testować produkty zgodnie z wymaganiami rynku, na którym będą one sprzedawane i promowane jako zakwalifikowane do programu ENERGY STAR.

W przypadku produktów sprzedawanych pod znakiem ENERGY STAR na wielu rynkach międzynarodowych, i w związku z tym przystosowanych do pracy przy różnych napięciach zasilania, producent musi przeprowadzić testy i podać w sprawozdaniu wymagane zmierzone wartości zużycia energii lub poziomu efektywności przy wszystkich odnośnych kombinacjach napięcia/częstotliwości. Na przykład producent dostarczający ten sam model na rynki Stanów Zjednoczonych i Europy w celu zakwalifikowania modelu do oznaczenia ENERGY STAR na obu rynkach musi dokonać pomiarów, spełnić wymogi specyfikacji i podać wyniki testów zarówno przy 115 V/60 Hz, jak i przy 230 V/50 Hz. Jeżeli model kwalifikuje się do oznaczenia ENERGY STAR tylko w przypadku jednej kombinacji napięcia/częstotliwości (np. 115 V/60 Hz), może on zostać zakwalifikowany do oznaczenia ENERGY STAR i promowany z tym oznaczeniem tylko w regionach wykorzystujących testowaną kombinację napięcia/częstotliwości (np. Ameryka Północna i Tajwan).

### *Tabela 9*

### **Procedury testowe**

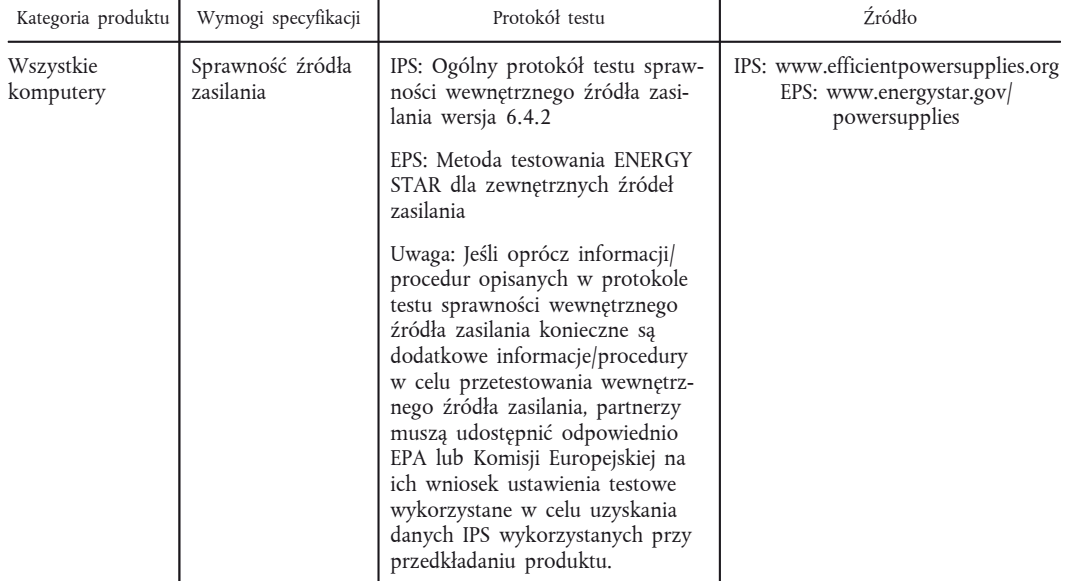

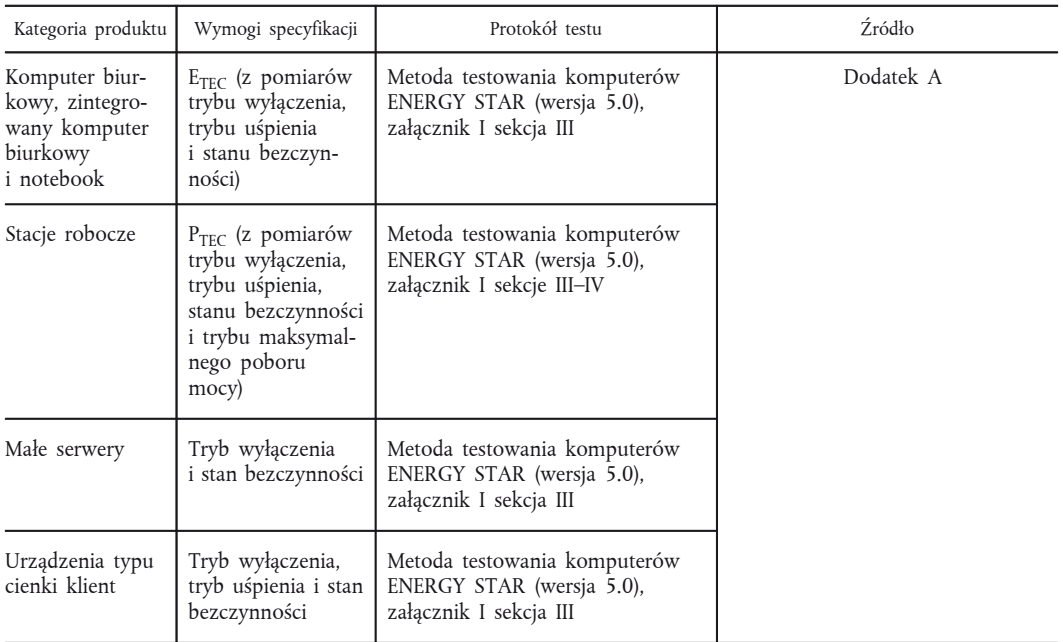

#### 3. *Kwalifikowanie rodzin produktów*

Modele, które pozostają niezmienione lub które od modeli sprzedawanych rok wcześniej różnią się wyłącznie wykończeniem, nadal się kwalifikują i – przy założeniu, że ich specyfikacja się nie zmieniła – dostarczenie nowych danych testowych nie jest konieczne. Jeśli model produktu jest wprowadzany do obrotu w wielu konfiguracjach lub stylach, jako "rodzina" lub seria produktów, partner może przedłożyć sprawozdanie i zakwalifikować ten produkt pod pojedynczym numerem modelu, pod warunkiem że wszystkie modele w tej rodzinie lub serii spełniają jeden z następujących warunków:

- komputery, które zostały zbudowane na tej samej platformie i są jednakowe w każdym aspekcie poza obudową i kolorem, mogą zostać zakwalifikowane na podstawie dostarczenia danych testowych dla jednego reprezentatywnego modelu,
- jeśli model produktu jest wprowadzany do obrotu w wielu konfiguracjach, partner może przedłożyć sprawozdanie i zakwalifikować ten produkt pod pojedynczym numerem identyfikacyjnym modelu, który odpowiada konfiguracji o najwyższej mocy dostępnej w tej rodzinie, zamiast przedkładać sprawozdanie dla wszystkich poszczególnych modeli w rodzinie; nie mogą istnieć konfiguracje tego samego modelu produktu o wyższym zużyciu mocy niż taka konfiguracja reprezentatywna. W takim przypadku najwyższa konfiguracja składałaby się z: procesora o najwyższej mocy, maksymalnej konfiguracji pamięci, procesora graficznego o najwyższej mocy itp. Dla systemów spełniających kryteria definicji wielu kategorii (w rozumieniu sekcji 3.B), w zależności od specyficznej konfiguracji, producenci będą musieli przedłożyć konfigurację o najwyższej mocy dla każdej kategorii, w ramach której chcieliby zakwalifikować swój system. Na przykład system, który mógłby być skonfigurowany jako komputer biurkowy kategorii A lub kategorii B, wymagałby przedłożenia konfiguracji o najwyższej mocy dla obu kategorii, aby kwalifikować się do oznaczenia ENERGY STAR. Jeśli produkt mógłby być skonfigurowany tak, aby spełniał kryteria definicji wszystkich trzech kategorii, należałoby przedstawić dane dla konfiguracji o najwyższej mocy spośród wszystkich kategorii. Producenci ponoszą odpowiedzialność za oświadczenia dotyczące efektywności w odniesieniu do wszystkich innych modeli w rodzinie, w tym modeli nieprzetestowanych lub takich, na których temat nie przedstawiono danych.

Aby zakwalifikować się do oznaczenia ENERGY STAR, wszystkie jednostki/konfiguracje powiązane z konkretnym modelem produktu, dla którego partner pragnie uzyskać kwalifikację ENERGY STAR, muszą spełniać wymogi specyfikacji ENERGY STAR. Jeśli partner zamierza zakwalifikować konfiguracje modelu, dla którego istnieją alternatywy niekwalifikujące się, musi przypisać do kwalifikujących się konfiguracji oznaczenia identyfikacyjne przy użyciu nazwy/numeru modelu używanych wyłącznie w stosunku do konfiguracji kwalifikujących się do oznaczenia ENERGY STAR. Oznaczenie identyfikacyjne musi być stosowane zawsze w odniesieniu do kwalifikujących się konfiguracji w materiałach marketingowych/sprzedażowych oraz na liście zakwalifikowanych produktów ENERGY STAR (np. model A1234 dla konfiguracji podstawowych oraz A1234-ES dla konfiguracji zakwalifikowanych do oznaczenia ENERGY STAR).

### 5. **DATA WEJŚCIA W ŻYCIE**

Data, od której producenci mogą kwalifikować produkty do oznaczenia ENERGY STAR, będzie określona jako data wejścia w życie umowy.

Komputery biurkowe, zintegrowane komputery biurkowe, notebooki, stacje robocze, małe serwery

Data wejścia w życie wersji 5.0 specyfikacji ENERGY STAR w odniesieniu do komputerów biurkowych, zintegrowanych komputerów biurkowych, małych serwerów i urządzeń typu cienki klient to dzień 1 lipca 2009 r. W celu otrzymania oznakowania ENERGY STAR wszystkie produkty, w tym modele pierwotnie zakwalifikowane w ramach wersji 4.0, wyprodukowane dnia 1 lipca 2009 r. lub później, muszą spełniać wymogi wersji 5.0. Konsole do gier wyprodukowane dnia 1 lipca 2010 r. lub później muszą spełniać wymogi wersji 5.0 w celu otrzymania oznakowania ENERGY STAR. Każde zawarte wcześniej porozumienie dotyczące komputerów zakwalifikowanych do oznaczenia ENERGY STAR wygasa dnia 30 czerwca 2009 r.

### 6. **PRZYSZŁE ZMIANY SPECYFIKACJI**

Agencja Ochrony Środowiska i Komisja Europejska zastrzegają sobie prawo zmiany specyfikacji w przypadku, gdy zmiany techniczne lub rynkowe wpłyną na ich przydatność dla konsumentów lub branży, lub na ich oddziaływanie na środowisko naturalne. Zgodnie z aktualną polityką zmiany w specyfikacjach omawia się z zainteresowanymi stronami. W przypadku zmiany specyfikacji należy zauważyć, że kwalifikacja ENERGY STAR nie jest udzielana automatycznie na okres żywotności modelu produktu. Aby zakwalifikować się do oznaczenia ENERGY STAR, model produktu musi spełniać wymogi specyfikacji ENERGY STAR obowiązujące w dniu produkcji tego modelu.

### *Dodatek A*

### **Procedura testowa ENERGY STAR dla określenia poboru mocy przez komputery w trybie wyłączenia, uśpienia i bezczynności**

Przy pomiarze poziomów poboru mocy przez komputery pod kątem zgodności z poziomami określonymi w niniejszej wersji 5.0 specyfikacji komputerów ENERGY STAR dla trybu wyłączenia, uśpienia i bezczynności należy kierować się poniższym protokołem. Partnerzy muszą dokonać pomiarów na reprezentatywnym egzemplarzu konfiguracji dostarczanej klientowi. Partner nie musi jednakże brać pod uwagę zmian w zużyciu energii, które mogą wynikać ze stosowania dodatkowych części bądź z ustawień BIOS lub oprogramowania wprowadzonych przez użytkownika po sprzedaży produktu. Procedurę tę należy stosować krok po kroku, a testowany tryb pracy jest w stosownych przypadkach wskazany.

Komputery należy testować w konfiguracji fabrycznej i z ustawieniami fabrycznymi, o ile procedura testowa zawarta w niniejszym dodatku A nie przewiduje inaczej. Etapy wymagające innych ustawień oznaczone są gwiazdką (\*).

#### I. **Definicje**

O ile nie przewidziano inaczej, wszystkie terminy użyte w niniejszym dokumencie są zgodne z definicjami zawartymi w wersji 5.0 Kryteriów uprawnienia do oznaczenia ENERGY STAR dla komputerów.

- 1. UUT (unit under test): akronim oznaczający "testowany egzemplarz", co w tym przypadku odnosi się do testowanego komputera.
- 2. *UPS (uninterruptible power supply):* akronim oznaczający "zasilacz awaryjny", czyli zespół przetwornic, przełączników i urządzeń gromadzących energię, np. akumulatorów, stanowiących źródło zasilania służące utrzymywaniu ciągłości pracy w przypadku utraty mocy zasilania.

### II. **Wymogi dotyczące testowania**

### 1. *Atestowany miernik*

Atestowane mierniki posiadają następujące cechy (1):

- rozdzielczość miernika mocy 1 mW lub lepsza,
- stosunek prądu maksymalnego do skutecznego w zakresie znamionowym równy 3 lub wyższy, i
- dolny zakres pomiaru prądu 10 mA lub mniej.

<sup>(</sup> 1) Charakterystyka atestowanych mierników pochodzi z dokumentu IEC 62301 Ed 1.0: Pomiar mocy w trybie gotowości.

Dodatkowo sugeruje się następujące cechy:

- zakres częstotliwości co najmniej 3 kHz, oraz
- kalibracja zgodna ze standardem Krajowego Instytutu Standaryzacji i Technologii (NIST) w USA.

Przyrządy pomiarowe powinny również być przystosowane do dokładnego pomiaru średniej mocy w dowolnym przedziale czasowym zdefiniowanym przez użytkownika (z reguły osiąga się to poprzez zastosowanie wewnętrznego systemu obliczeniowego, który dzieli zmierzoną energię przez czas, co stanowi najdokładniejszy sposób). Alternatywnie przyrząd pomiarowy może być przystosowany do całkowania energii w dowolnym przedziale czasowym zdefiniowanym przez użytkownika przy rozdzielczości pomiaru energii równej lub mniejszej niż 0,1 mWh i całkowania wyświetlonego czasu z rozdzielczością równą 1 sekundzie lub mniejszą.

2. *Dokładność*

Pomiaru mocy wynoszącej 0,5 W lub większej dokonuje się z marginesem niepewności równym lub mniejszym niż 2 % przy poziomie ufności 95 %. Pomiaru mocy mniejszej niż 0,5 W dokonuje się z marginesem niepewności równym lub mniejszym niż 0,01 W przy poziomie ufności 95 %. Przyrząd do pomiaru poboru mocy powinien mieć rozdzielczość:

- 0,01 W lub wyższą do pomiarów poboru mocy do 10 W,
- 0,1 W lub wyższą do pomiaru poboru mocy powyżej 10 W do 100 W, oraz
- 1 W lub wyższą do pomiarów poboru mocy powyżej 100 W.

Wszystkie wartości mocy powinny być wyrażone w watach i zaokrąglane do drugiego miejsca po przecinku. Dla obciążeń równych lub większych niż 10 W odnotowuje się trzy cyfry znaczące.

3. *Warunki testu*

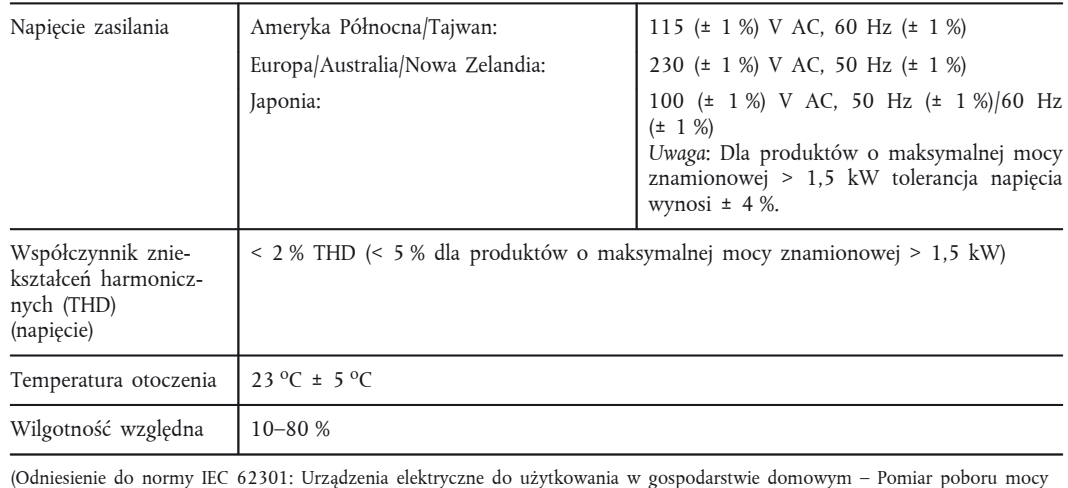

4. *Konfiguracja testowa*

Pobór mocy przez komputer mierzy się i testuje przy podłączeniu testowanego egzemplarza do źródła prądu przemiennego.

Jeśli testowany egzemplarz obsługuje Ethernet, musi być podłączony do przełącznika sieci Ethernet zdolnego do pracy z najwyższą i najniższą prędkością transmisji danych w sieci, jakie obsługuje testowany egzemplarz. Przez cały czas trwania testu połączenie sieciowe musi być aktywne.

### III. **Procedura testowa dla trybu wyłączenia, uśpienia i bezczynności dla wszystkich produktów komputerowych**

Pomiar maksymalnego poboru mocy prądu przemiennego przez komputer powinien być przeprowadzony w następujący sposób:

*Przygotowanie testowanego egzemplarza*

w stanie czuwania, sekcje 4.2, 4.3 i 4.4)

1. Zanotować nazwę producenta i modelu testowanego egzemplarza.

- 2. Upewnić się, czy testowany egzemplarz jest podłączony do zasobów sieci, tak jak to określono poniżej, i czy połączenie to jest aktywne przez cały czas trwania testu, poza krótkimi przerwami w połączeniu podczas zmiany szybkości transmisji.
	- a) Komputery biurkowe, zintegrowane komputery biurkowe i notebooki muszą być podłączone do aktywnego przełącznika sieci Ethernet (IEEE 802.3), tak jak to określono w sekcji II "Konfiguracja testowa" powyżej. Połączenie komputera z przełącznikiem musi być aktywne przez cały czas trwania testu, poza krótkimi przerwami w połączeniu podczas zmiany szybkości transmisji. Komputery bez możliwości łączenia się z Ethernetem muszą utrzymywać stałe bezprzewodowe połączenie z bezprzewodowym routerem lub punktem dostępu do sieci przez cały czas trwania testu.
	- b) Małe serwery muszą być podłączone do przełącznika sieci Ethernet (IEEE 802.3), tak jak to określono w sekcji II "Konfiguracja testowa" powyżej, a połączenie musi być aktywne.
	- c) Urządzenia typu cienki klient muszą być podłączone do aktywnego serwera poprzez aktywny przełącznik sieci Ethernet (IEEE 802.3) i posiadać uruchomione odpowiednie oprogramowanie terminala/połączenia zdalnego.
- 3. Podłączyć atestowany miernik przystosowany do pomiaru mocy rzeczywistej do źródła prądu przemiennego ustawionego na odpowiednią kombinację napięcia/częstotliwości na potrzeby testu.
- 4. Podłączyć testowany egzemplarz do gniazda pomiaru mocy w mierniku. Miernik i testowany egzemplarz nie powinny być łączone listwami zasilającymi ani zasilaczami. Aby test był przeprowadzony prawidłowo, miernik powinien pozostać podłączony do momentu zarejestrowania wszystkich wartości mocy dla trybu wyłączenia, uśpienia i bezczynności.
- 5. Zanotować napięcie i częstotliwość prądu przemiennego.
- 6. Włączyć komputer i poczekać na całkowite załadowanie systemu operacyjnego. W razie konieczności przeprowadzić wstępną konfigurację systemu operacyjnego i odczekać, aż zakończy się wstępne indeksowanie plików i inne jednorazowe/cykliczne procedury.
- 7. Zanotować podstawowe informacje dotyczące konfiguracji komputera rodzaj komputera, nazwę i wersję systemu operacyjnego, typ i prędkość procesora oraz całkowitą i dostępną pamięć fizyczną itp.
- 8. Zanotować podstawowe informacje dotyczące odpowiednio karty wideo lub chipsetu graficznego: nazwę karty wideo/chipsetu, wielkość bufora ramki, rozdzielczość, wielkość wbudowanej pamięci oraz liczbę bitów na piksel.
- 9. \* Upewnić się, czy konfiguracja testowanego egzemplarza odpowiada konfiguracji fabrycznej, wraz ze wszystkimi akcesoriami, czynną funkcją WOL i domyślnie instalowanym oprogramowaniem. Do celów wszystkich testów obowiązują następujące wymogi dotyczące konfiguracji testowanego egzemplarza:
	- a) biurkowe systemy komputerowe dostarczane bez akcesoriów powinny być wyposażone w standardową mysz, klawiaturę i zewnętrzny monitor;
	- b) notebooki powinny być wyposażone we wszystkie akcesoria dostarczane wraz z systemem, a w przypadku gdy posiadają wbudowane urządzenie wskazujące lub digitalizator, nie muszą być wyposażone w osobną klawiaturę lub mysz;
	- c) do celów testowania z notebooków należy wymontować baterie. W przypadku systemów, które nie są przystosowane do działania bez baterii, test można przeprowadzić z zamontowanymi całkowicie naładowanymi bateriami, przy czym należy odnotować tę konfigurację w wynikach testu;
	- d) małe serwery i urządzenia typu cienki klient dostarczane bez akcesoriów powinny być wyposażone w standardową mysz, klawiaturę i zewnętrzny monitor (o ile serwer posiada funkcję wyświetlania);
	- e) do celów testowania należy odłączyć zasilanie urządzeń łączności bezprzewodowej w komputerach z możliwością łączenia się z Ethernetem. Instrukcja ta odnosi się do bezprzewodowych kart sieciowych (np. 802.11) lub protokołów bezprzewodowej wymiany danych między urządzeniami. W przypadku komputerów bez możliwości łączenia się z Ethernetem zasilanie urządzeń łączności bezprzewodowej LAN (np. IEEE 802.11) powinno być włączone podczas testu, zaś komputery takie muszą utrzymywać stałe bezprzewodowe połączenie z bezprzewodowym routerem lub punktem dostępu do sieci przez cały czas trwania testu;
	- f) podczas testowania w stanie bezczynności podstawowe dyski twarde nie mogą mieć włączonego zarządzania zasilaniem (zatrzymywania), jeżeli nie posiadają one trwałej pamięci podręcznej zintegrowanej z dyskiem (np. tzw. dyski hybrydowe). Jeśli w konfiguracji fabrycznej zainstalowany jest więcej niż jeden dysk twardy, dyski wewnętrzne niebędące dyskami podstawowymi mogą być testowane przy aktywnym zarządzaniu zasilaniem, jak w konfiguracji fabrycznej. Jeśli te dodatkowe dyski nie mają aktywnego zarządzania zasilaniem w momencie dostawy do klienta, muszą być przetestowane bez takich opcji.

- 10. \* W celu skonfigurowania ustawień dotyczących zasilania wyświetlaczy należy kierować się następującymi wskazówkami (nie zmieniając żadnych innych ustawień dotyczących zarządzania zasilaniem):
	- a) dla komputerów z zewnętrznymi wyświetlaczami (większość komputerów biurkowych): zastosować ustawienia zarządzania zasilaniem wyświetlacza, aby zapobiec jego wyłączeniu się i zagwarantować, że pozostanie włączony przez cały czas trwania testu w stanie bezczynności, jak opisano poniżej;
	- b) dla komputerów z wbudowanymi wyświetlaczami (notebooki i systemy zintegrowane): zastosować ustawienia zarządzania zasilaniem, przy których monitor wyłącza się po jednej minucie.
- 11. Wyłączyć testowany egzemplarz.

*Testowanie w trybie wyłączenia*

12. Przy wyłączonym testowanym egzemplarzu w trybie wyłączenia nastawić miernik tak, by zaczął mierzyć rzeczywistą moc z częstotliwością co najmniej jednego odczytu na sekundę. Prowadzić pomiar wartości mocy przez 5 kolejnych minut i zanotować średnią (arytmetyczną) wartość zmierzoną podczas tego okresu (1).

*Testowanie w stanie bezczynności*

13. Włączyć komputer i rozpocząć pomiar upływającego czasu, zaczynając w momencie włączenia komputera lub zaraz po zakończeniu wszelkich procedur logowania koniecznych do pełnego zainicjowania systemu. Po zalogowaniu, gdy system operacyjny jest w pełni załadowany i gotowy, zamknąć wszystkie otwarte okna, tak by wyświetlił się standardowy pulpit lub podobny ekran gotowości systemu. W okresie od 5 do 15 minut po zainicjowaniu systemu lub zalogowaniu się ustawić miernik tak, żeby zaczął mierzyć rzeczywistą moc z częstotliwością co najmniej 1 odczytu na sekundę. Prowadzić pomiar wartości mocy przez 5 kolejnych minut i zanotować średnią (arytmetyczną) wartość zmierzoną podczas tego okresu.

*Testowanie w trybie uśpienia*

- 14. Po zakończeniu pomiarów dla stanu bezczynności uruchomić tryb uśpienia. Wyzerować miernik (jeśli jest to konieczne) i rozpocząć pomiar mocy rzeczywistej z częstotliwością co najmniej jednego odczytu na sekundę. Prowadzić pomiar wartości mocy przez 5 kolejnych minut i zanotować średnią (arytmetyczną) wartość zmierzoną podczas tego okresu.
- 15. W przypadku testowania w trybie uśpienia z aktywną i nieaktywną funkcją WOL wybudzić komputer i zmienić ustawienia funkcji WOL dla trybu uśpienia z poziomu ustawień systemu operacyjnego lub w inny sposób. Ponownie uruchomić tryb uśpienia i powtórzyć krok 14, odnotowując moc w trybie uśpienia wymaganą dla tej alternatywnej konfiguracji.

*Sprawozdania z wyników testów*

16. Wyniki testów muszą być przedstawione odpowiednio Agencji Ochrony Środowiska lub Komisji Europejskiej, przy czym należy dopilnować, by w sprawozdaniu znalazły się wszystkie wymagane informacje, w tym modalne wartości mocy oraz odpowiednie korekty na parametry eksploatacyjne dla komputerów biurkowych, zintegrowanych komputerów biurkowych i notebooków.

### IV. **Test mocy maksymalnej dla stacji roboczych**

Moc maksymalną dla stacji roboczych określa się poprzez jednoczesne działanie dwóch branżowych standardowych wskaźników wzorcowych: Linpack obciąża system podstawowy (np. procesor, pamięć itd.), natomiast SPECviewperf® (najnowsza dostępna wersja dla testowanego egzemplarza) obciąża procesor graficzny systemu. Dodatkowe informacje dotyczące tych wskaźników wzorcowych, w tym bezpłatne kopie programów testujących, są zamieszczone pod adresami:

Linpack <http://www.netlib.org/linpack/>

SPECviewperf® <http://www.spec.org/benchmarks.html#gpc>

Test ten należy powtórzyć trzykrotnie na tym samym testowanym egzemplarzu; wszystkie trzy pomiary powinny mieścić się w przedziale tolerancji ± 2 % w stosunku do średniej z trzech zmierzonych wartości maksymalnej mocy.

Pomiar maksymalnego poboru mocy prądu przemiennego przez stację roboczą należy przeprowadzić w następujący sposób:

<sup>(</sup> 1) Dysponujące pełnym zakresem funkcji mierniki o standardzie laboratoryjnym są dostosowane do całkowania zmierzonych wartości i automatycznego obliczenia średniej. Przy zastosowaniu innych mierników użytkownik musi przez 5 minut co 5 sekund zapisywać zmieniające się wartości, a następnie wyliczyć średnią samodzielnie.

#### *Przygotowanie testowanego egzemplarza*

- 1. Podłączyć atestowany miernik przystosowany do pomiaru mocy rzeczywistej do źródła prądu przemiennego ustawionego na odpowiednią kombinację napięcia/częstotliwości. Miernik powinien być przystosowany do zachowywania i wskazywania maksymalnej wartości mocy zmierzonej podczas testu lub w inny sposób określać moc maksymalną.
- 2. Podłączyć testowany egzemplarz do gniazda pomiaru mocy w mierniku. Miernik i testowany egzemplarz nie powinny być łączone listwami zasilającymi ani zasilaczami.
- 3. Zanotować napięcie prądu przemiennego.
- 4. \* Zainicjować komputer, a następnie zainstalować o ile nie są jeszcze zainstalowane Linpack i SPECviewperf zgodnie z instrukcjami podanymi na wskazanych powyżej stronach internetowych.
- 5. Włączyć wszystkie ustawienia domyślne Linpacka dla danej architektury testowanego egzemplarza i ustawić odpowiedni rozmiar tablicy "n" w celu zmaksymalizowania poboru mocy podczas testu.
- 6. Upewnić się, czy zastosowano wszystkie wskazówki organizacji SPEC dotyczące używania programu SPECviewperf.

*Testowanie maksymalnego poboru mocy*

- 7. Nastawić miernik tak, żeby zaczął odczytywanie wartości mocy rzeczywistej z częstotliwością maksymalnie jednego odczytu na sekundę, i rozpocząć pomiar. Uruchomić SPECviewperf i tyle kopii Linpacka, ile jest koniecznych do pełnego obciążenia systemu.
- 8. Prowadzić pomiar wartości mocy, dopóki nie skończy działać SPECviewperf i wszystkie jego kopie. Zapisać maksymalną wartość mocy zmierzoną podczas testu.

### *Sprawozdania z wyników testów*

- 9. Wyniki testów muszą być przedstawione odpowiednio Agencji Ochrony Środowiska lub Komisji Europejskiej, przy czym należy dopilnować, by w sprawozdaniu znalazły się wszystkie wymagane informacje.
- 10. W sprawozdaniu producenci muszą również uwzględnić następujące dane:
	- a) wartość n (rozmiar tablicy) stosowaną do Linpacka;
	- b) liczbę jednoczesnych kopii Linpacka działających podczas testu;
	- c) wersję SPECviewperf stosowaną przy teście;
	- d) wszystkie optymalizacje ustawień kompilatora stosowane przy kompilacji Linpacka i SPECviewperf;
	- e) skompilowany kod binarny służący załadowaniu i uruchomieniu SPECviewperf i Linpacka przez użytkowników. Ich dystrybucja przebiega poprzez scentralizowane instytucje normalizacyjne, np. SPEC, przez producenta sprzętu (OEM) lub odnośną stronę trzecią.

### V. **Ciągła weryfikacja**

Ta procedura testowa opisuje metodę, dzięki której jeden egzemplarz może być przetestowany pod względem zgodności. Zdecydowanie zaleca się ciągłe testowanie w celu zagwarantowania, że urządzenia pochodzące z różnych partii produkcyjnych spełniają wymogi zgodności ze specyfikacją ENERGY STAR.

### *Dodatek B*

#### **Przykładowe obliczenia**

- I. Komputer biurkowy, zintegrowany komputer biurkowy, notebook: Poniżej przedstawiono przykład obliczenia TEC w celu pokazania, w jaki sposób poziomy zgodności określane są na podstawie dodatków funkcjonalnych i pomiarów dla poszczególnych trybów pracy, na przykład oceny E<sub>TEC</sub> dla notebooka kategorii A (zintegrowany GPU, 8 GB zainstalowanej pamięci, 1 HDD)
- 1. Dokonać pomiaru wartości przy wykorzystaniu procedury testowej przedstawionej w dodatku A:
	- Tryb wyłączenia = 1 W
	- Tryb uśpienia = 1,7 W
	- Stan bezczynności = 10 W
- 2. Określić, które korekty na parametry eksploatacyjne mają zastosowanie:
	- Zintegrowana grafika? Nie ma zastosowania do grafiki wysokiej klasy (Premium Graphics).
	- Zainstalowane 8 GB pamięci. Kwalifikuje się do korekty na pamięć: korekta dla wartości 8 wynosi 1,6 kWh (4 · 0,4 kWh).
- 3. Obliczyć wartość TEC z zastosowaniem podanych w tabeli 2 wartości udziału poszczególnych trybów pracy:
	- — *Tabela 2* (dla zwykłego notebooka):

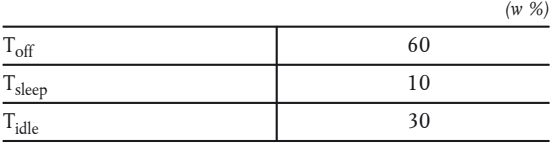

- E<sub>TEC</sub> = (8 760/1 000)  $\cdot$  (P<sub>off</sub>  $\cdot$  T<sub>off</sub> + P<sub>sleep</sub>  $\cdot$  T<sub>sleep</sub> + P<sub>idle</sub>  $\cdot$  T<sub>idle</sub>)
- = (8 760/1 000)  $\cdot$  ( $P_{off} \cdot 0.60 + P_{sleep} \cdot 0.10 + P_{idle} \cdot 0.30$ )
- $-$  = (8 760/1 000) · (1 · 0,60 + 1,7 · 0.10 + 10 · 0,30)
- $-$  = 33,03 kWh
- 4. Określić wymóg TEC dla komputera poprzez dodanie ewentualnych korekt na parametry eksploatacyjne (etap 2) do wymogu podstawowego (tabela 1).
	- — *Tabela 1* (dla notebooków):

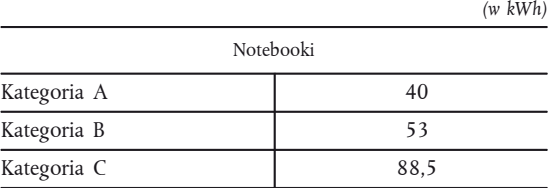

- $-$  Wymóg TEC ENERGY STAR = 40 kWh + 1,6 kWh = 41,6 kWh
- 5. Zestawić E<sub>TEC</sub> z wymogiem TEC ENERGY STAR (etap 4) w celu sprawdzenia, czy model się kwalifikuje.
	- Wymóg TEC kategorii A: 41,6 kWh
	- $-$  E<sub>TEC</sub>: 33.03 kWh
	- 33,03 kWh < 41,6 kWh

Notebook spełnia wymogi ENERGY STAR.

- II. Stacje robocze: Poniżej przedstawiono przykład obliczenia P<sub>TEC</sub> dla stacji roboczej z dwoma dyskami twardymi.
- 1. Dokonać pomiaru wartości przy wykorzystaniu procedury testowej przedstawionej w dodatku A.
	- Tryb wyłączenia = 2 W
	- Tryb uśpienia = 4 W
	- Stan bezczynności = 80 W
	- Tryb maksymalnego poboru mocy = 180 W
- 2. Odnotować liczbę zainstalowanych twardych dysków.
	- W trakcie testu zainstalowane są dwa twarde dyski.
- 3. Obliczyć wartość P<sub>TEC</sub> z zastosowaniem podanych w tabeli 4 wartości udziału poszczególnych trybów pracy:
	- — *Tabela 4:*

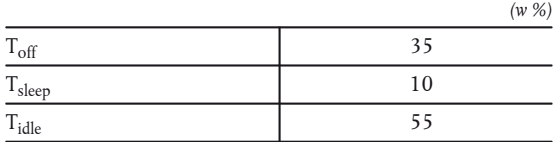

- $P_{TEC} = (0.35 \cdot P_{off} + 0.10 \cdot P_{sleep} + 0.55 \cdot P_{idle})$
- $-$  (0,35 · 2 + 0,10 · 4 + 0,55 · 80)
- $-45,10 \text{ W}$
- 4. Obliczyć wymóg P<sub>TEC</sub> przy użyciu wzoru z tabeli 3.
	- $P_{TEC} = 0.28 \cdot [P_{max} + (\# HDD \cdot 5)]$
	- $P_{TEC} = 0.28 \cdot [180 + (2 \cdot 5)]$
	- $P_{TEC} = 53,2$
- 5. Zestawić dostosowaną wartość P<sub>TEC</sub> z poziomami ENERGY STAR w celu określenia, czy model się kwalifikuje.
	- $-45,10 \leq 53,2$

Stacja robocza spełnia wymogi ENERGY STAR.